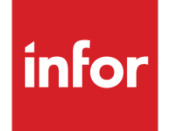

Infor VISUAL Payroll/HR 9.0.0 Release Notes

### **Copyright © 2017 Infor**

### **Important Notices**

The material contained in this publication (including any supplementary information) constitutes and contains confidential and proprietary information of Infor.

By gaining access to the attached, you acknowledge and agree that the material (including any modification, translation or adaptation of the material) and all copyright, trade secrets and all other right, title and interest therein, are the sole property of Infor and that you shall not gain right, title or interest in the material (including any modification, translation or adaptation of the material) by virtue of your review thereof other than the non-exclusive right to use the material solely in connection with and the furtherance of your license and use of software made available to your company from Infor pursuant to a separate agreement, the terms of which separate agreement shall govern your use of this material and all supplemental related materials ("Purpose").

In addition, by accessing the enclosed material, you acknowledge and agree that you are required to maintain such material in strict confidence and that your use of such material is limited to the Purpose described above. Although Infor has taken due care to ensure that the material included in this publication is accurate and complete, Infor cannot warrant that the information contained in this publication is complete, does not contain typographical or other errors, or will meet your specific requirements. As such, Infor does not assume and hereby disclaims all liability, consequential or otherwise, for any loss or damage to any person or entity which is caused by or relates to errors or omissions in this publication (including any supplementary information), whether such errors or omissions result from negligence, accident or any other cause.

Without limitation, U.S. export control laws and other applicable export and import laws govern your use of this material and you will neither export or re-export, directly or indirectly, this material nor any related materials or supplemental information in violation of such laws, or use such materials for any purpose prohibited by such laws.

### **Trademark Acknowledgements**

The word and design marks set forth herein are trademarks and/or registered trademarks of Infor and/or related affiliates and subsidiaries. All rights reserved. All other company, product, trade or service names referenced may be registered trademarks or trademarks of their respective owners.

### **Publication Information**

Release: Infor VISUAL Payroll/HR 9.0.0 Publication date: April 10, 2017

### About this document

This document describes the features introduced in Infor VISUAL Payroll and HR 9.0.0.

# Contacting Infor

If you have questions about Infor products, go to the Infor Xtreme Support portal at [www.infor.com/inforxtreme.](http://www.infor.com/inforxtreme)

If we update this document after the product release, we will post the new version on this website. We recommend that you check this website periodically for updated documentation.

If you have comments about Infor documentation, contact [documentation@infor.com.](mailto:documentation@infor.com)

## Additional Local Tax Authorities

This release adds two additional local tax agencies. You can use these tax authorities for any purpose, and you can customize the exemption rules. You can now define up to four local taxes using any suffix in the ID.

When you specify a local agency tax in the Employee Pay and Tax Data window, the description of the local tax is displayed to make it easier to identify.

If you create new local tax agencies, remember to add the new agencies to the tax matrix groups. To access the Tax Matrix Groups dialog, select **Maintenance > Company Data > Earning and Deduction Codes**. Then, select **Edit > Tax Matrix Groups**.

# Enhanced Report E-mailing

When you elect to send a report via e-mail, VISUAL uses your system's default e-mail client. If you have no e-mail client, you can now configure VISUAL to use SMTP (Simple Mail Transfer Protocol) for e-mailing your reports. A basic e-mail window is provided to which you can add e-mail recipients, attachments and an appropriate subject and message.

# Upgrade notes

If you are upgrading from VISUAL Payroll 7.1.2 or earlier, pay special attention to the upgrade procedures described in the VISUAL database installation guide for your database platform. Significant changes were made to the database at the 8.0.0 level.